## **MTCTE Flowchart for ER based Fresh Application**

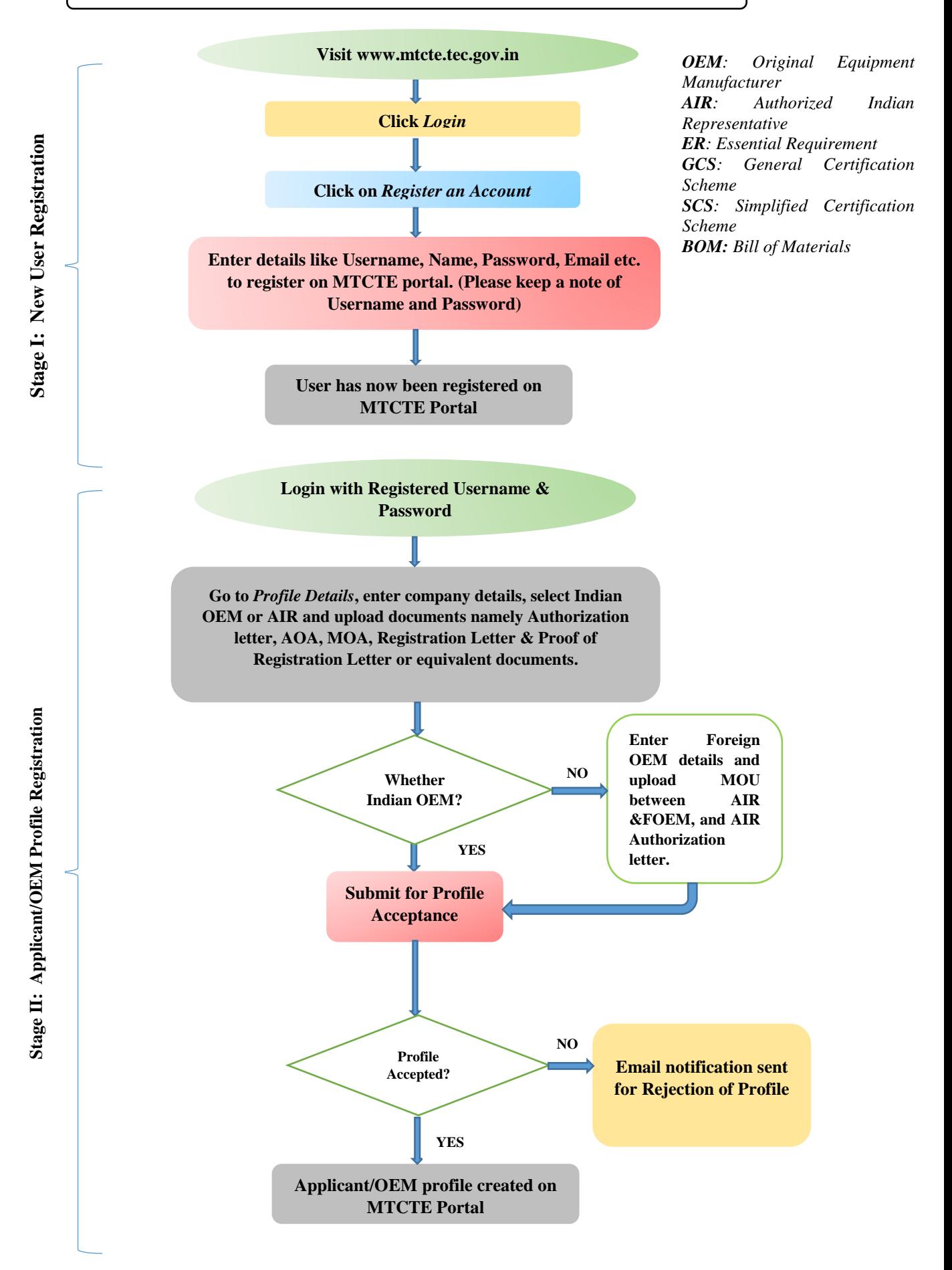

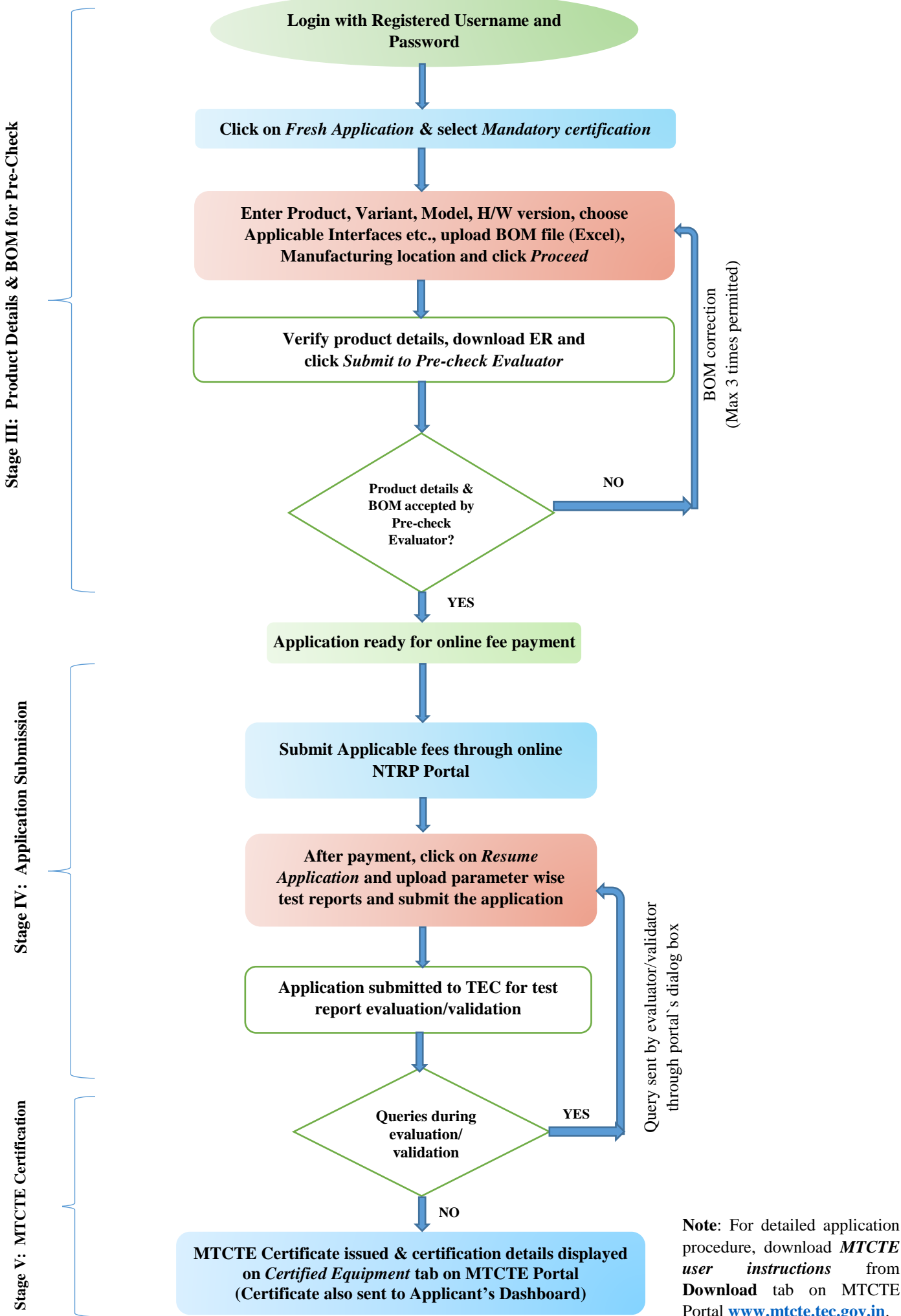

procedure, download *MTCTE user instructions* from **Download** tab on MTCTE Portal **[www.mtcte.tec.gov.in](http://www.mtcte.tec.gov.in/)**.